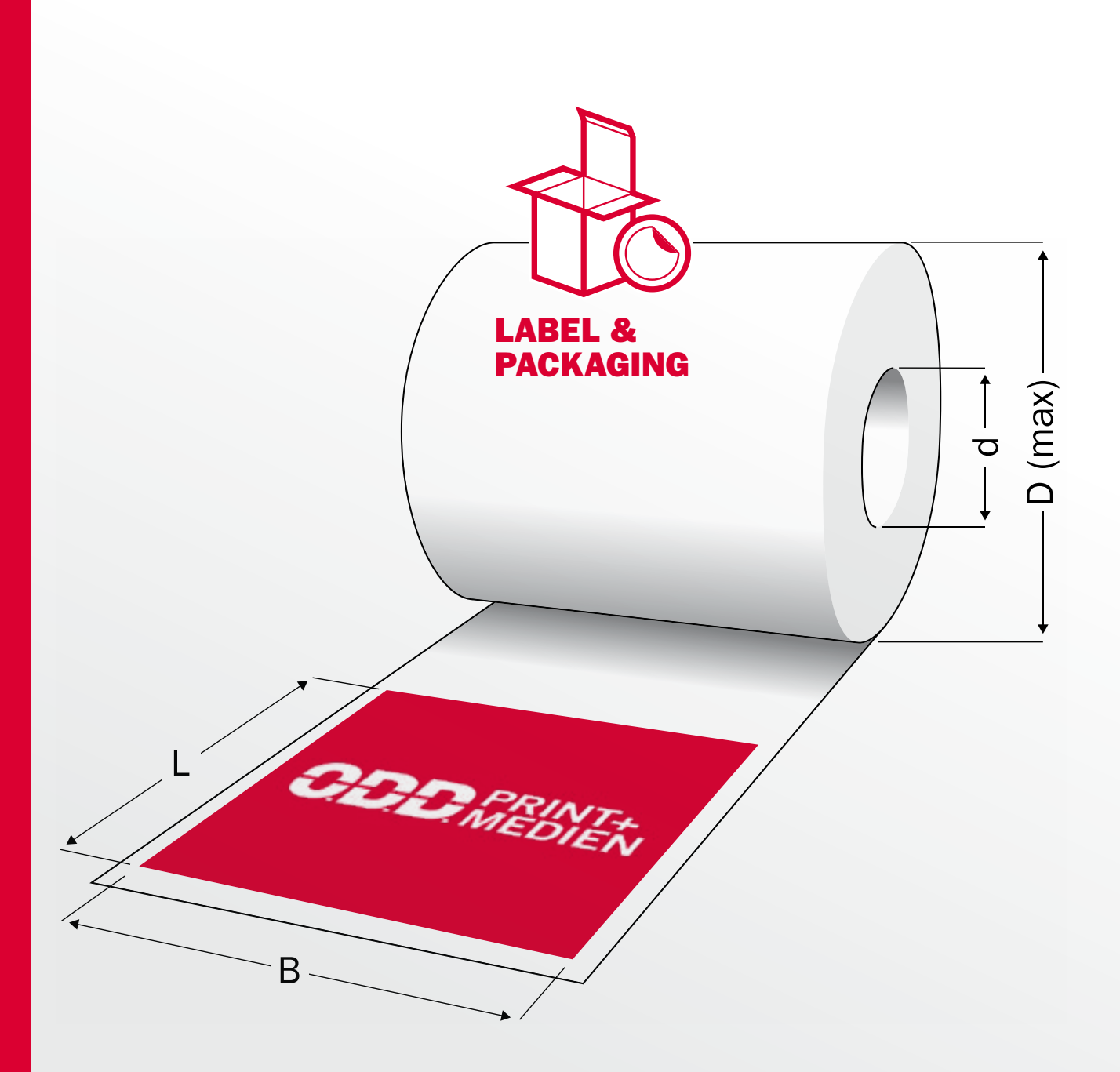

# Von Anfang an die richtigen Informationen

**Technische Richtlinien Rollenhaftetiketten**  Erstellung und Austausch von Druckdaten in der Rollenhafttikettenherstellung

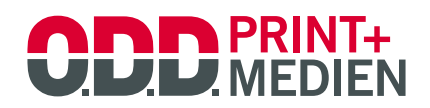

Ein Plus an Mehrwert.

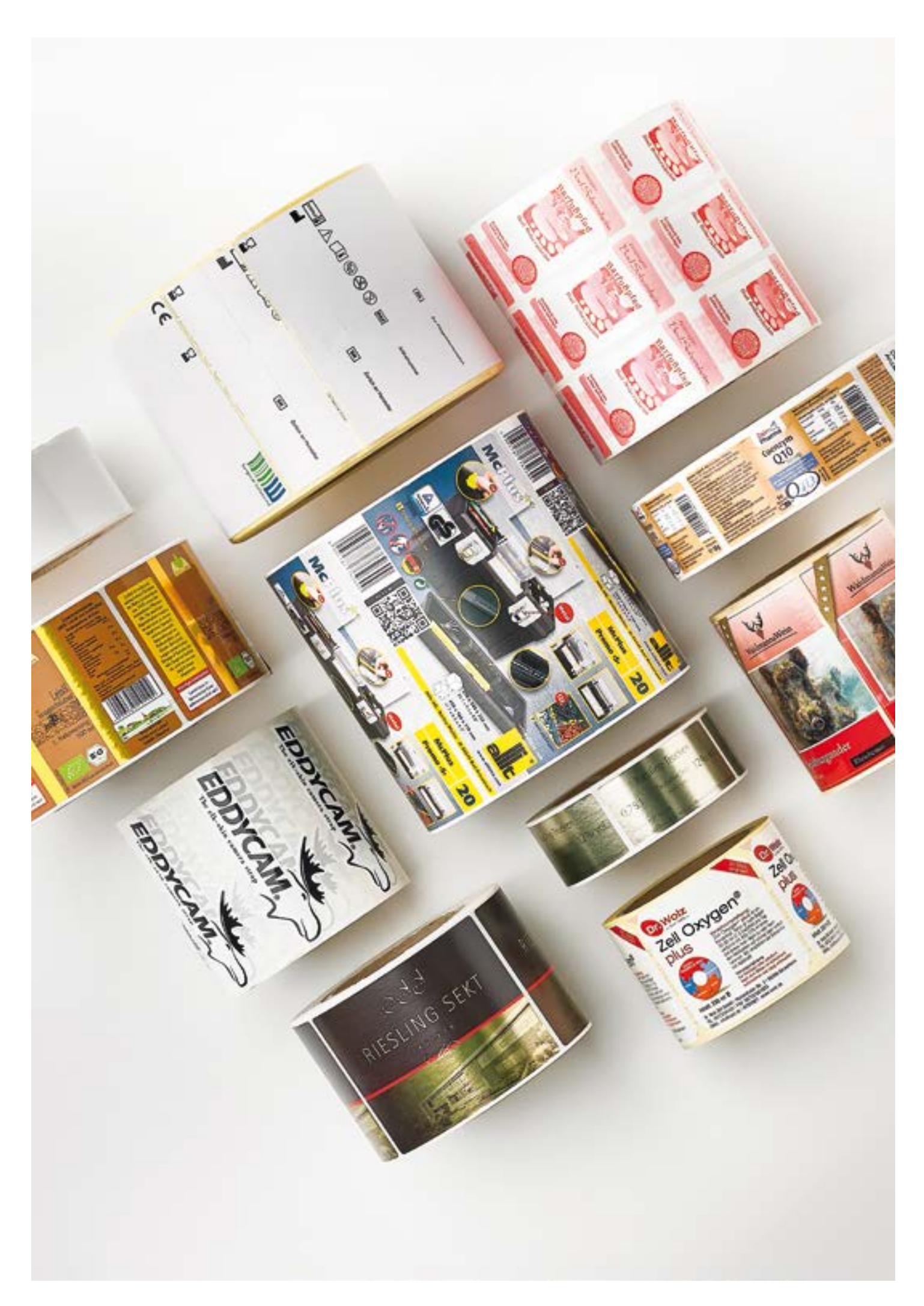

# Inhalt

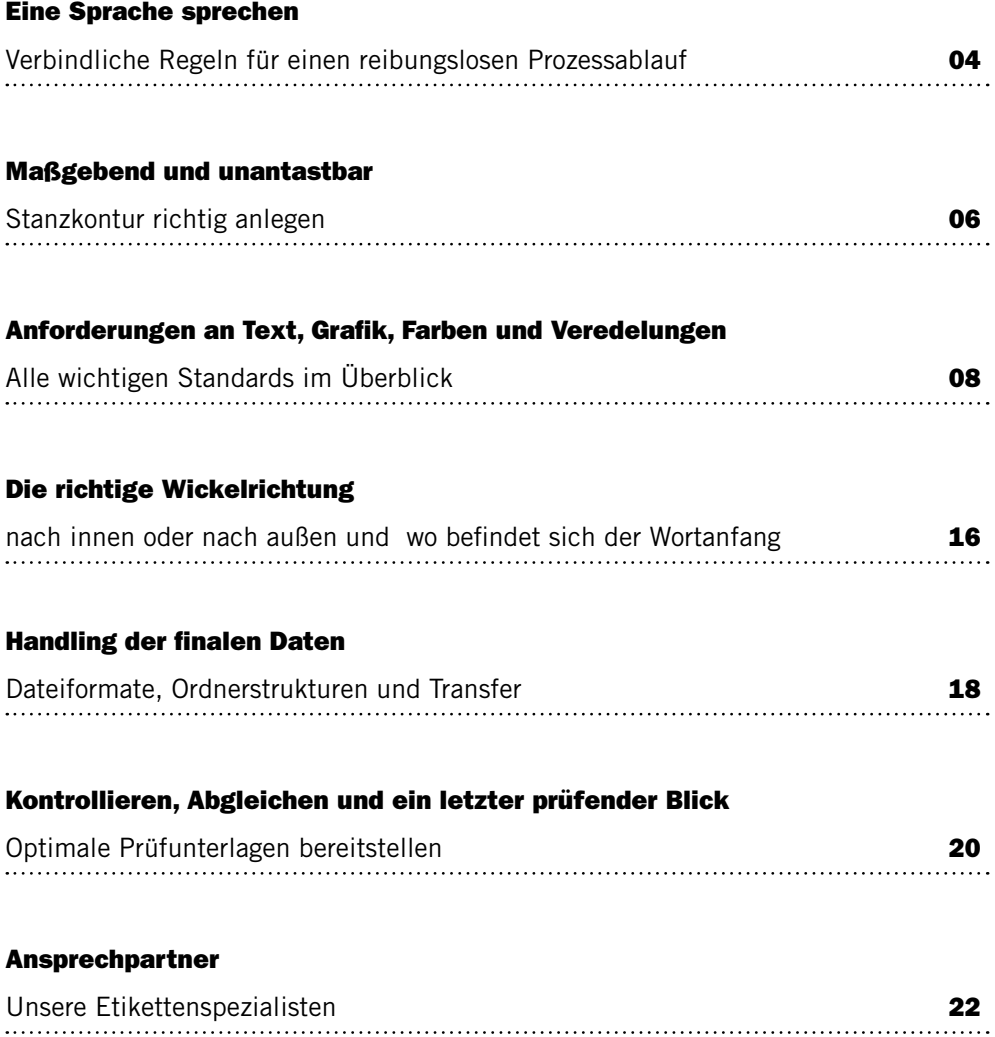

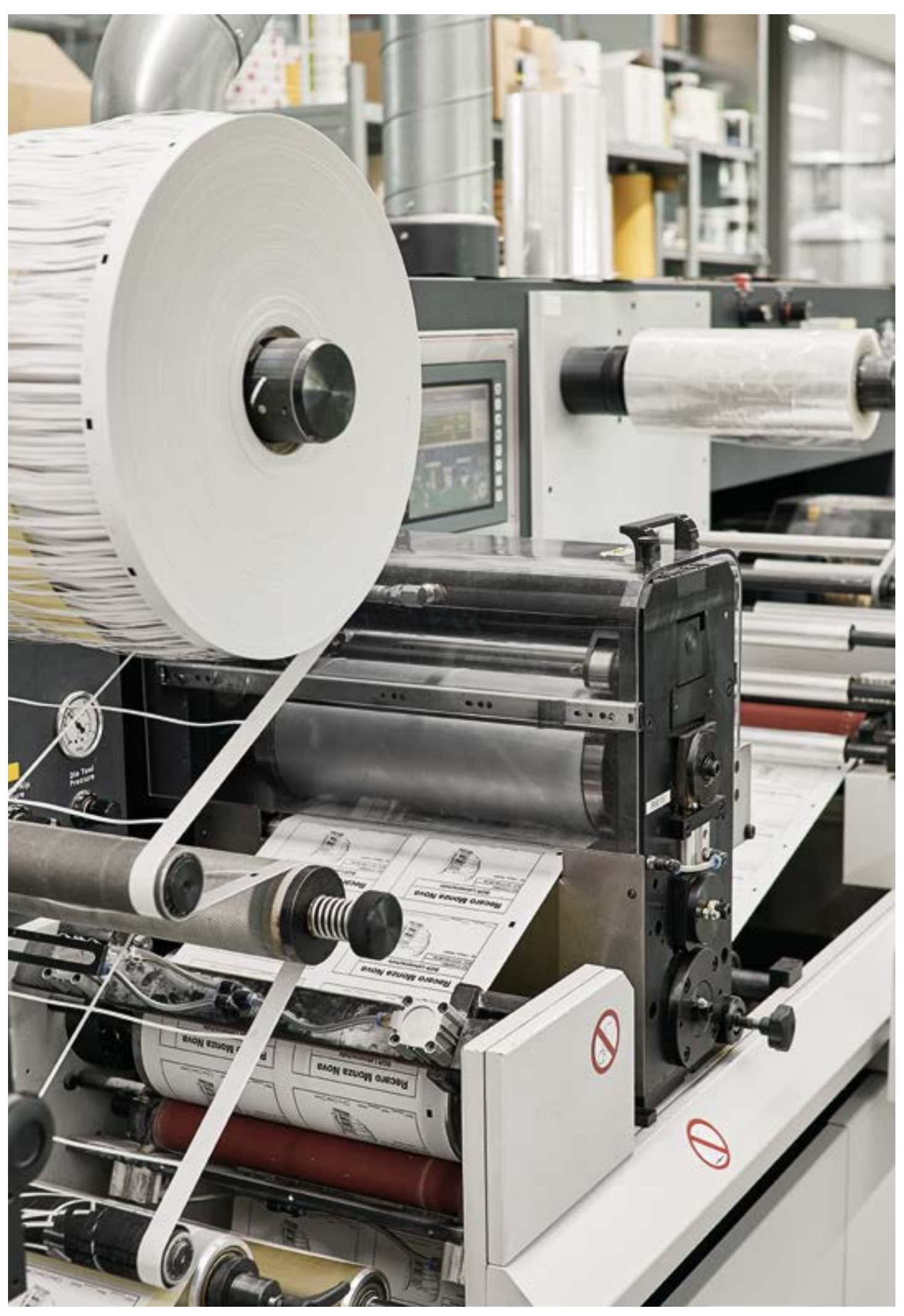

# Eine Sprache sprechen

### Verbindliche Regeln für einen reibungslosen Prozessablauf

Mit dieser Richtlinie soll die Grundlage für eine einheitliche Sprache in der Kommunikation zwischen Agenturen, Marketingabteilungen, Reproanstalten und Druckereien geschaffen werden. Ziel der Richtlinie ist es, die Erstellung von Druckdaten und Prüfvorlagen sowie deren Austausch mit allen Beteiligten der Prozesskette verbindlich zu regeln. Diese Anforderungen sind Mindestanforderungen, weitergehende und spezielle Anforderungen sind zwischen Druckdatenersteller und Packmittelhersteller rechtzeitig – vor Datenerstellung – abzusprechen.

Druckdaten im Sinne dieser Richtlinie sind produktionsreife Daten, die ohne Änderung und Überarbeitung beim Etikettenhersteller direkt verarbeitet werden können. Wenn die angelieferten Druckunterlagen nicht den hier vorgestellten Richtlinien entsprechen, muss mit Terminverzögerungen und finanziellem Mehraufwand gerechnet werden, die der Verursacher zu tragen hat.

Die Richtlinie gliedert sich entlang des Produktionsablaufs der Etikettenherstellung im Bereich Offsetdruck. Bei speziellen Druckverfahren, z. B. Flexo- und Tiefdruck, ist direkt Kontakt mit dem Etikettenhersteller aufzunehmen.

# Maßgebend und unantastbar

### Stanzkontur richtig anlegen

Für den Aufbau der Druckvorlage darf nur die verbindliche, digitale Stanzkontur des Etikettenherstellers im Maßstab 1:1 verwendet werden. Diese muss als Vektorgrafik angelegt sein und ist vor Erstellung der Druckdaten anzufordern.

Die Stanzkontur muss in der Datei auf einer eigenen Bearbeitungsebene mit der eindeutigen Bezeichnung "Stanzkontur" und einer eigenen Volltonfarbe ebenfalls mit der Bezeichnung "Stanzkontur" angelegt werden. Als Objektattribut muss "Kontur überdrucken" zugewiesen werden.

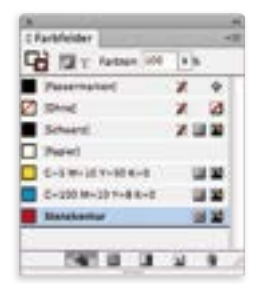

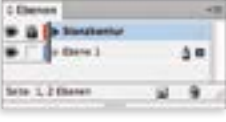

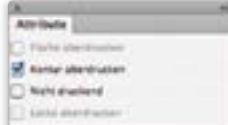

Die vom Etikettenhersteller vorgegebene Bezeichnung der Stanzkontur ist unverändert mitzuführen, um Verwechslungen oder Unklarheiten auszuschließen. Diese Bezeichnung ist auch im Identfeld anzugeben. Ferner dürfen während des gesamten Prozesses der Druckdatenerstellung keinerlei Änderungen an der Kontur vorgenommen werden. Die Position der Stanzkontur soll innerhalb der Datei festgesetzt werden, um ein versehentliches Verschieben von der Kontur zur Grafik zu vermeiden. Stanzkontur- und Druckdaten dürfen keine Hilfslinien und Vermaßungen innerhalb der Kontur enthalten, da diese sonst mitgedruckt werden.

Wenn das Etikett Perforationen enthalten sollte, dann müssen diese ebenfalls in der Stanzkantur berücksicht werden. Perforationen und Stanzlinien dürfen nicht in den Druckdaten als druckende Grafik oder Linien angelegt sein!

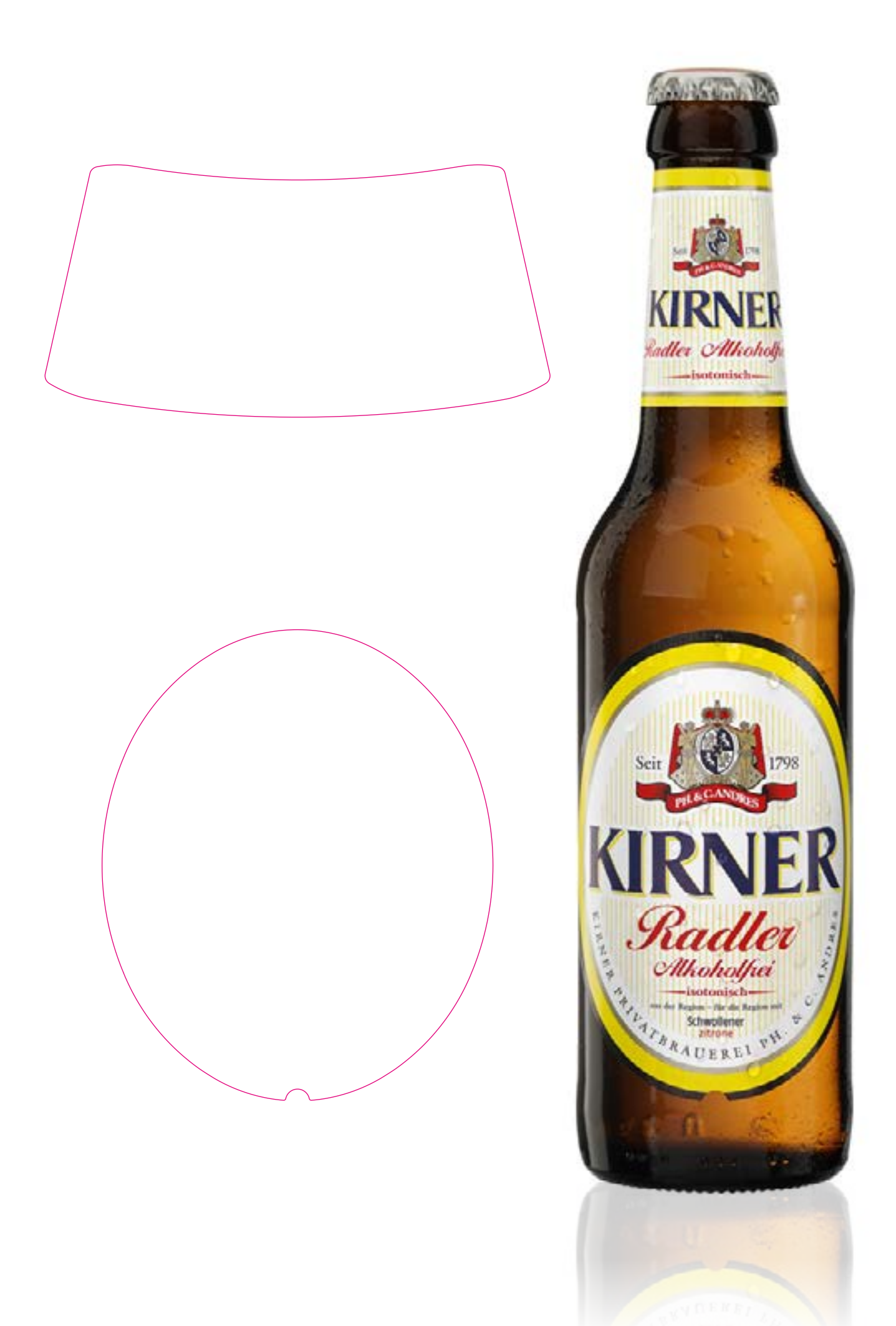

# Anforderungen an Text, Grafik, Farben und Veredelungen

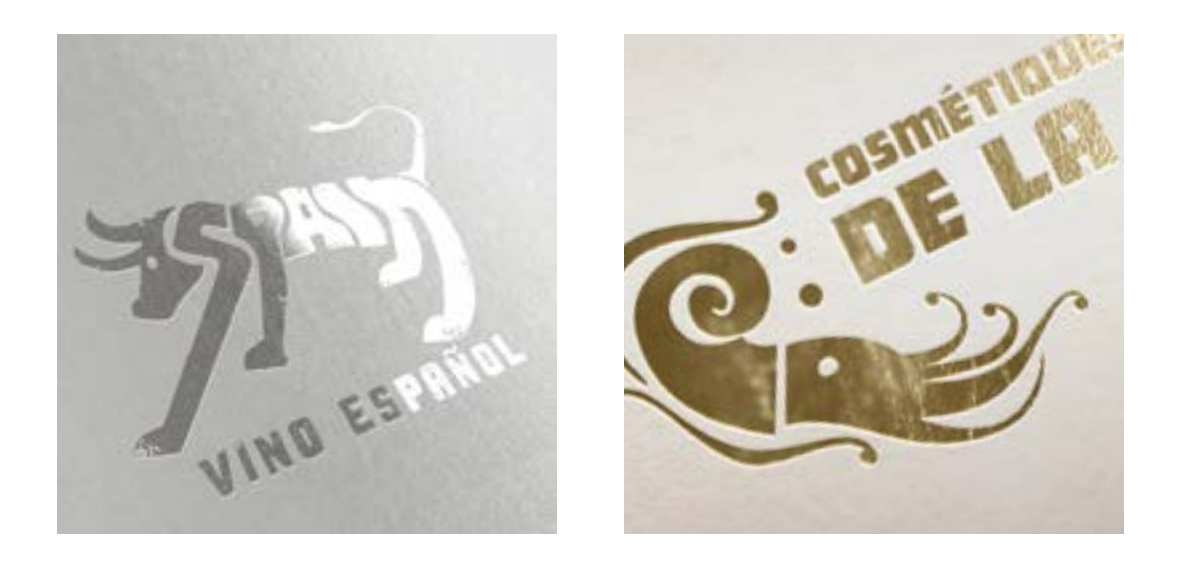

# Abstand Text / Grafik

Der Abstand von Text und Grafik zu Schnitt beträgt 2 mm.

### Schriftgrößen und Linienstärken

Minimum Schriftgröße: Positiv 6 pt Negativ 6 pt Minimum Linienstärke: Positiv 0,10 mm Negativ 0,15 mm

# Linienstärke im Prägefoliendruck

Minimum Linienstärke: Positiv 0.20 mm Negativ 0.30 mm

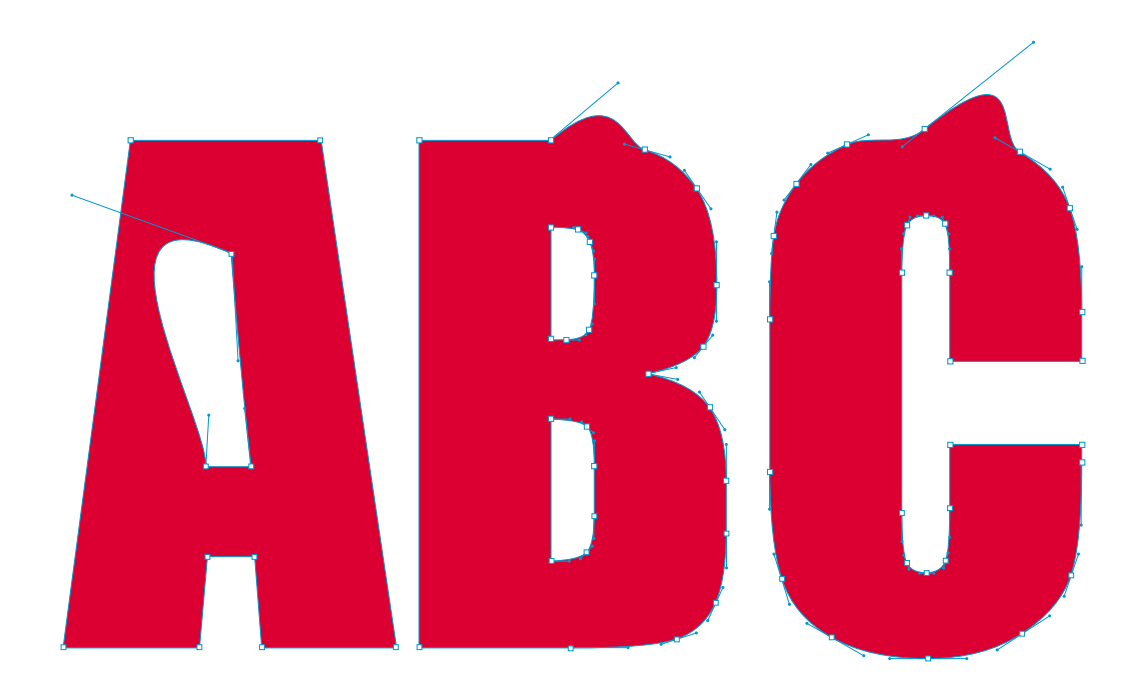

#### Schriften

Grundsätzlich müssen PDF-Daten mit eingebundenen Schriften oder vektorisierte Grafikdaten (Texte in Pfade gewandelt) geliefert werden.

Werden sogenannte offene Druckdaten geliefert, müssen entweder sämtliche verwendeten Schriften mit vollständigen Zeichensätzen mitgeliefert werden oder sämtliche Schriften vektorisiert werden. Im Falle von eingebundenen oder separat mitgelieferten Schriften sind die Nutzungs- und Lizenzrechte dieser Schriften zu beachten.

Programmeigene Texteffekte (z. B. Unterstreichung, Schattierung, Umrandung etc.) sind oft nicht vektorisierbar und dürfen deshalb nicht verwendet werden.

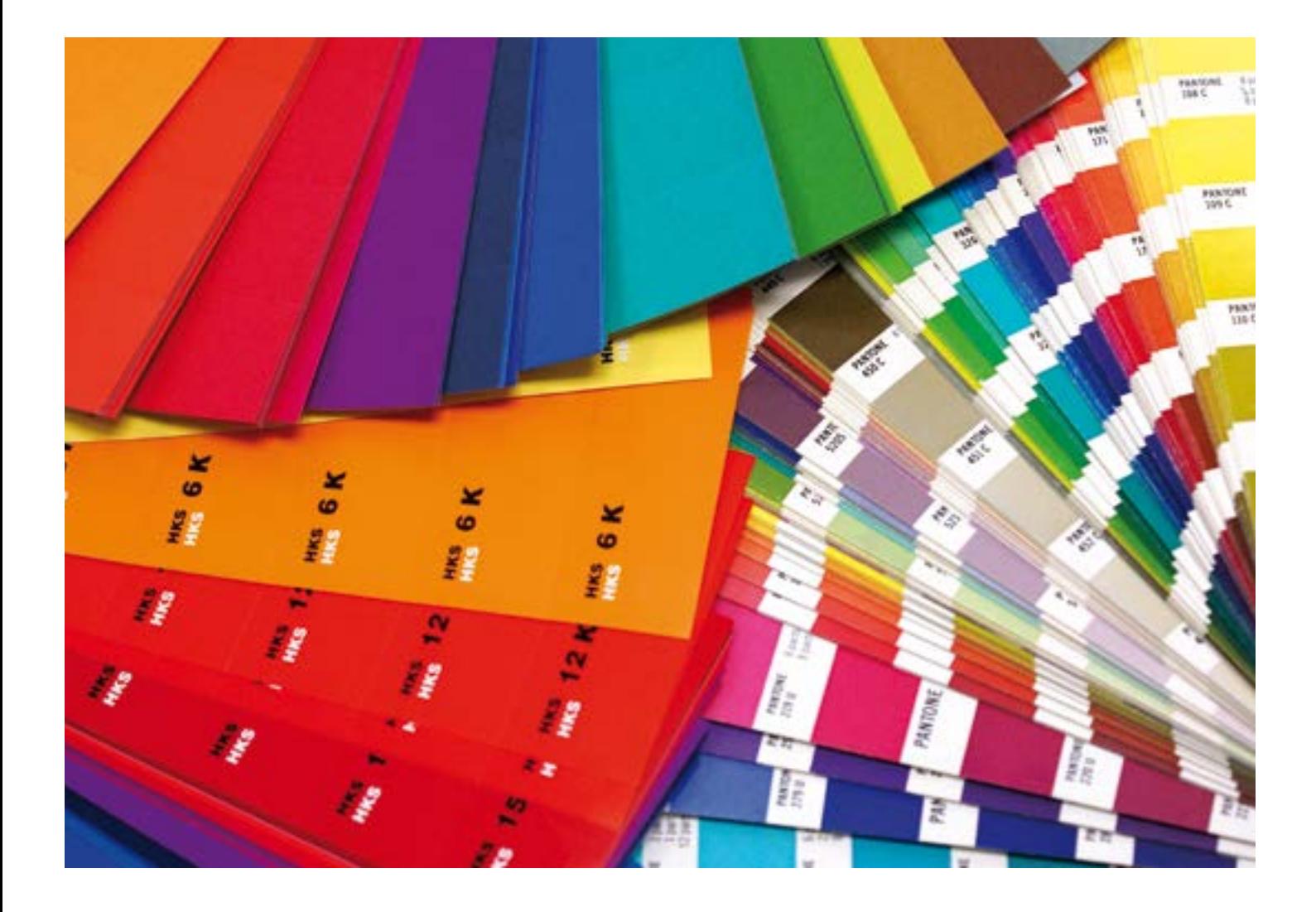

### Volltonfarbe oder Prozessfarbe

Der Farbaufbau in der Datei darf nur die benötigten Farben beinhalten. Nicht verwendete oder vom Programm automatisch hinzugefügte Farben sind zu löschen. Erlaubte Farbräume/Farbsysteme sind: Pantone, HKS und CMYK nach ISO 12647. Andere Farbräume/ Farbsysteme sind nur nach vorheriger Absprache erlaubt.

Druckfarben müssen eine korrekte, genormte Farbbezeichnung wiedergeben, zum Beispiel: Pantone oder CMYK. Textfarben sollen nur in einer Farbe (Sonder- oder Skalenfarben) angelegt sein. Die Auswahl des Farbfächers richtet sich nach der Oberfläche des Bedruckstoffs. Daher dürfen die Bezeichnungen für gestrichene (Pantone C) und ungestrichene Papiere (Pantone U) nicht im selben Dokument verwendet werden. Prozessfarben und Volltonfarben müssen als solche angelegt sein. RGB-Farben sind nicht zulässig.

### Farben korrekt anlegen

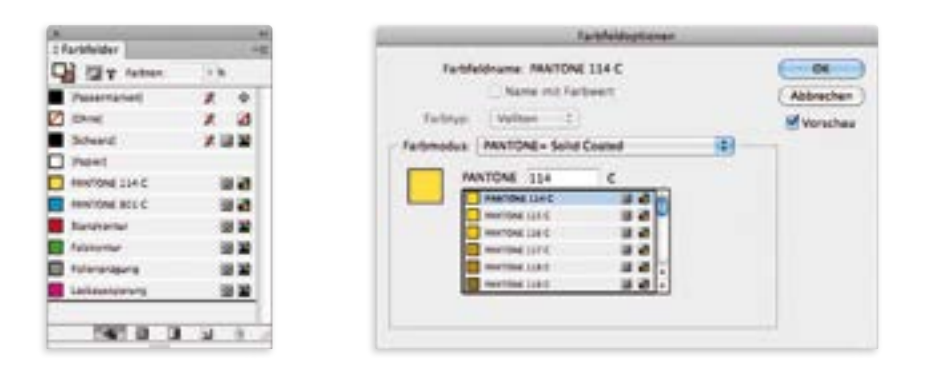

**Sonderfarben:** Alle Farben sind als Sonderfarben mit dem Typus Vollton anzulegen. Hier am Beispiel mit der Farbbezeichnung Pantone C für gestrichene Papiere. Die optimale Umrechnung übernimmt unser Digitaldruckworkflow!

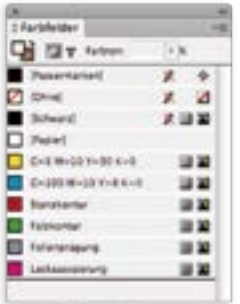

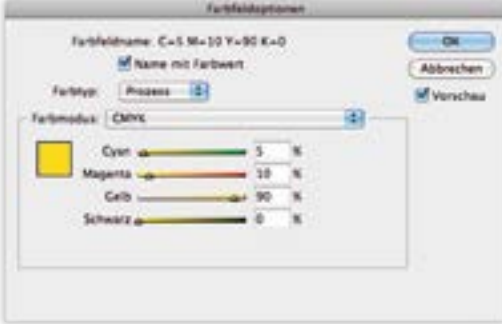

CMYK: Stanzkontur, Folienprägung und Lackaussparung sind als Volltonfarbe anzulegen.

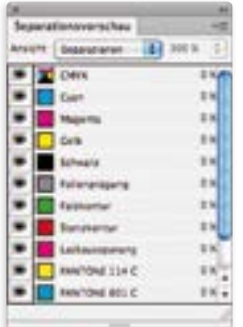

Separationsvorschau: Bei der Integration von Elementen aus verschiedenen Programmen ist darauf zu achten, dass keine Farbe doppelt in dern Farbleiste erscheint. Um versteckte und nicht benötigte Farbauszüge zu verhindern muss die Anzahl der Druckfarben in der Datei mittels Farbseparation durch den Datenersteller kontrolliert werden.

#### **Deckweiß**

Die Farbe Deckweiß muss als Volltonfarbe angelegt sein. Die Farbbezeichnung muss "Deckweiss" lauten und auf Überdrucken eingestellt sein, wenn weitere Farben darüber gedruckt werden.

Farben in CMYK sind auf transparenter Folie und auf Material Silber nicht deckend. In diesem Fall scheint das Material durch. So können schöne metallic Effekte erzielt werden. Sollte dieser Effekt nicht gewünscht sein, muss die Farbe "Deckweiss" vollflächig diesen Farben unterlegt werden. Soll Schrift als Weiß sichtbar sein, dürfen diese Elemente nicht auf überdrucken stehen.

# Veredelung, Lack, Prägung

Farben für Veredelungen, Lacke, Prägungen und müssen als separate Volltonfarben – in einer nicht druckenden Farbe – angelegt werden und eine eindeutige Bezeichnung erhalten. Diese Farben müssen auch auf überdrucken definiert sein!

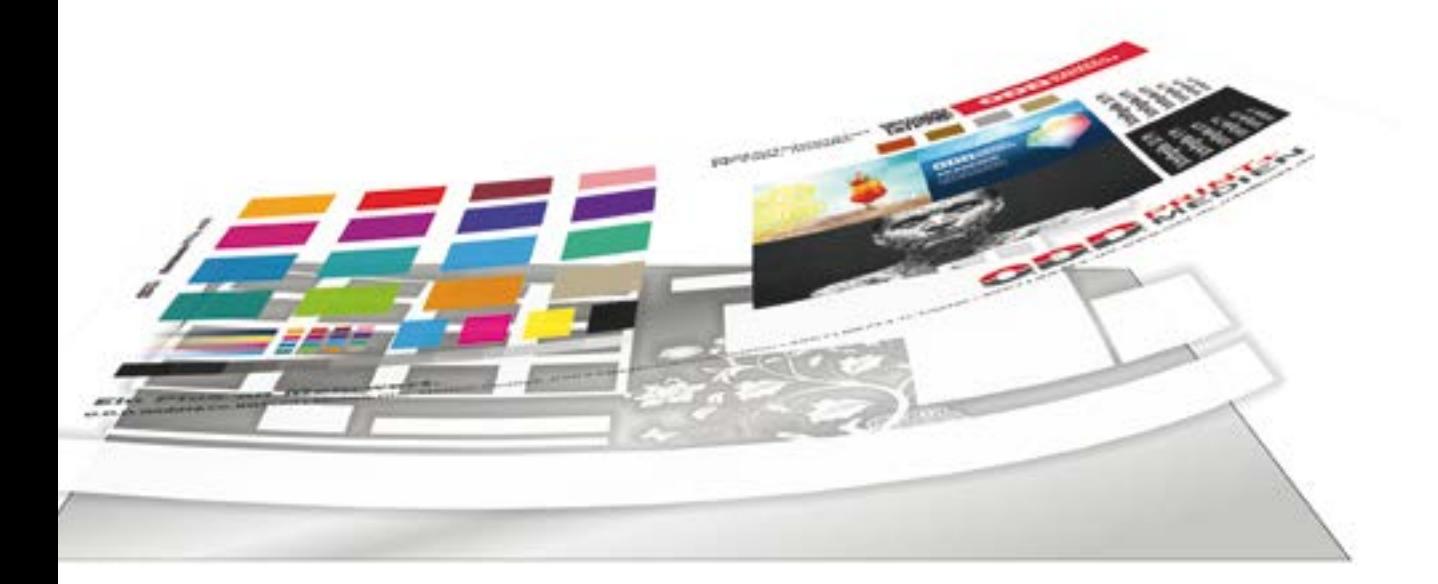

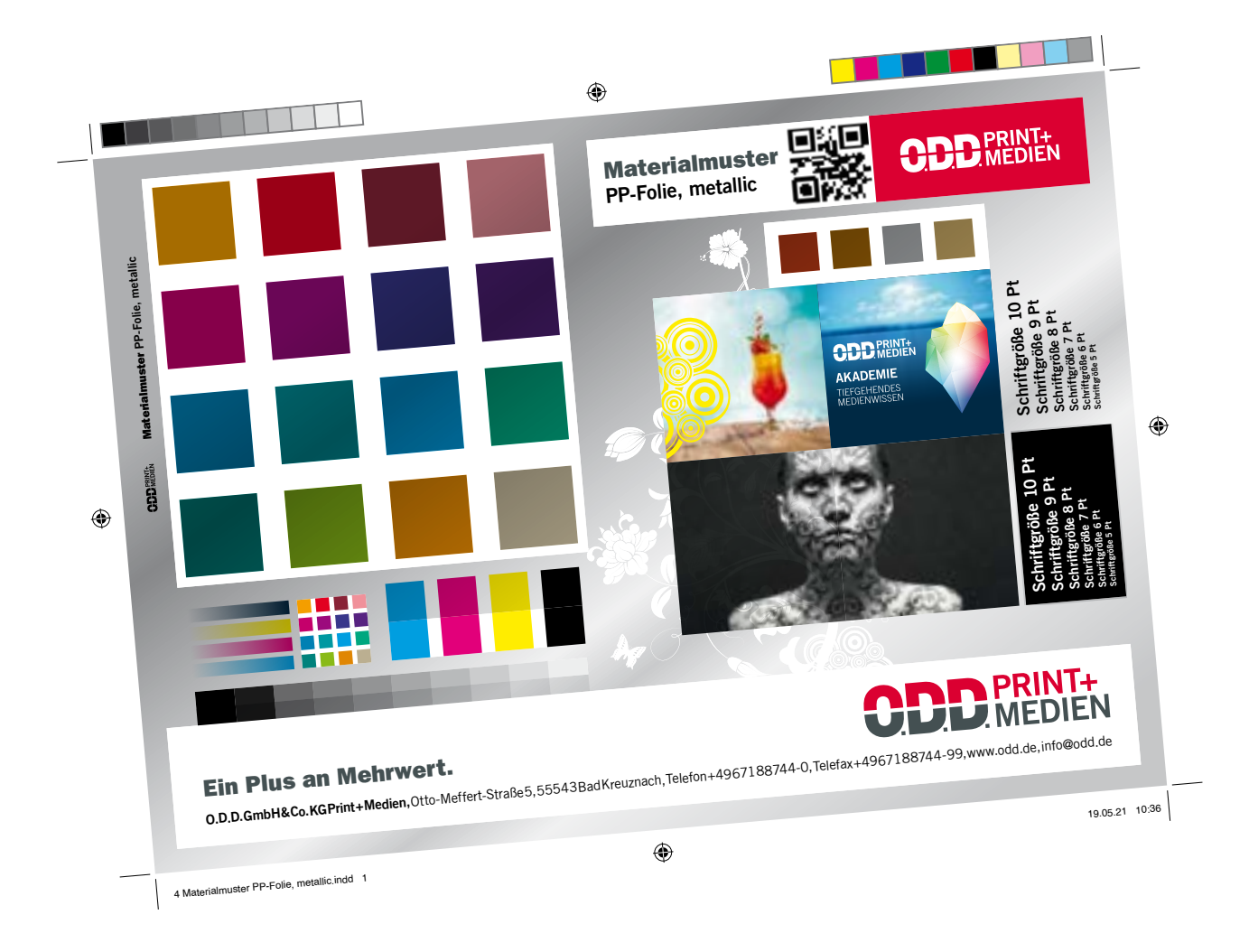

### Beschnitt und Marken

Der Beschnitt (Farbüberfüllung zur Stanzkontur) beträgt 2 mm. Lackfreie und farbfreie Flächen sowie Matt- und Glanzlacke müssen eindeutig gekennzeichnet werden. Besonderheiten wie Eindruckflächen, Ausstanzungen etc. sind im Einzelfall vorab mit dem Etikettenhersteller zu klären.

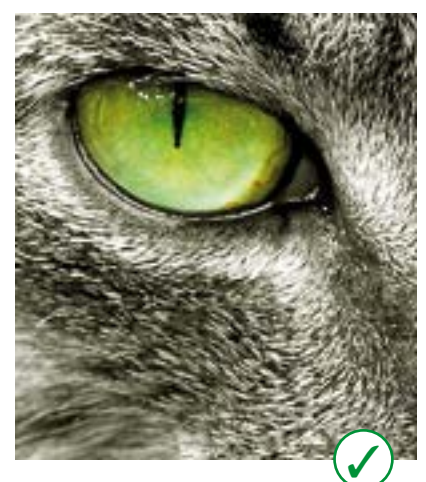

Auflösung 300 dpi Darstellungsgröße 100 %

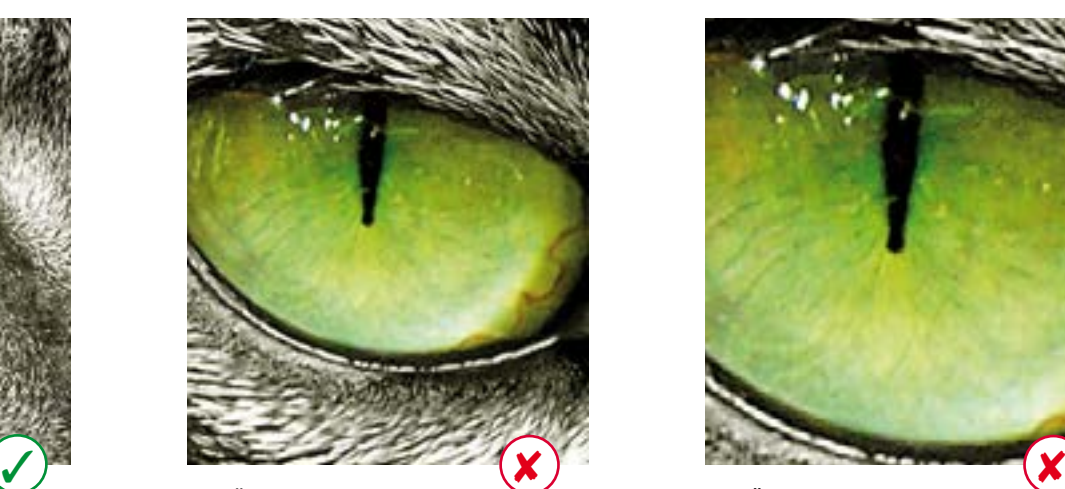

Auflösung 300 dpi Darstellungsgröße 200 %

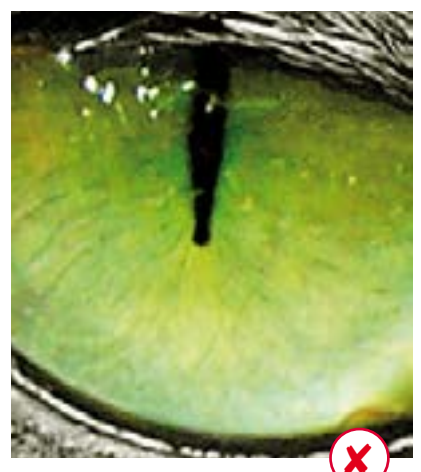

Auflösung 300 dpi Darstellungsgröße 300 %

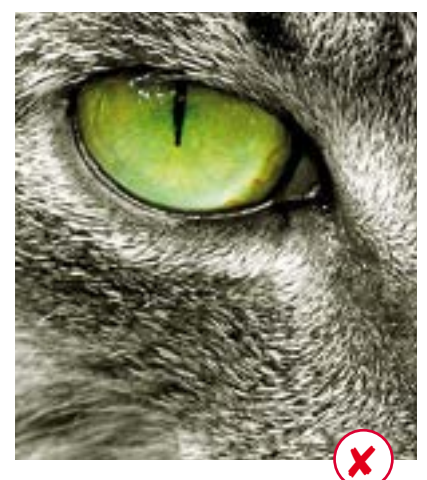

Auflösung 72 dpi Darstellungsgröße 100 %

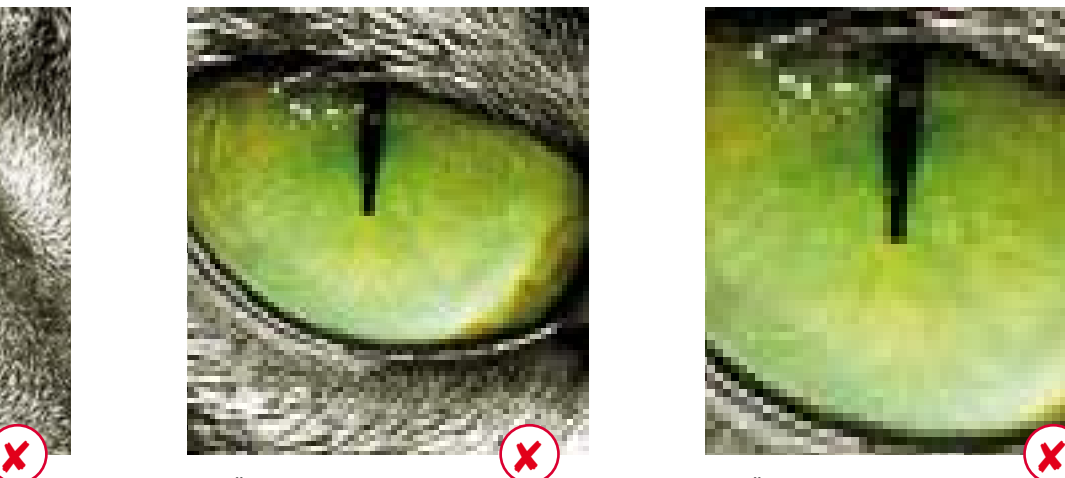

Auflösung 72 dpi Darstellungsgröße 200 %

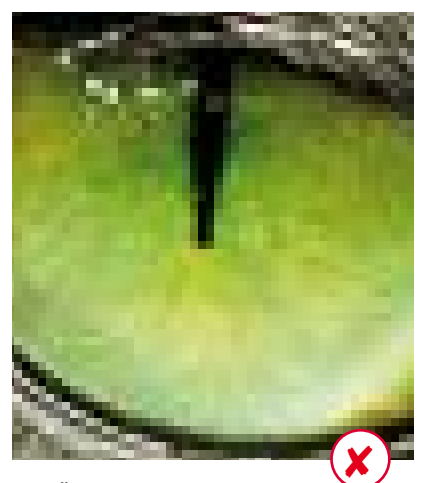

Auflösung 72 dpi Darstellungsgröße 300 %

### Bildauflösung und Bildformate

Halbtonbilder müssen eine effektive Auflösung von 300 dpi in der abgebildeten Größe (100%) besitzen. Bilder sind als hochaufgelöste TIFF- oder PSD-Dateien anzulegen.

Komprimierte JPEG-Dateien und vorseparierte Dateien (z. B. DCS-Formate) sind keine druckfertigen Daten und bedürfen der Nacharbeit. DCS-Formate sind mit einem PDF-Workflow nicht kompatibel und deshalb nicht zulässig.

Müssen Strichvorlagen eingescannt werden, wird im Maßstab 1:1 eine Auflösung von mindestens 1200 dpi benötigt, um eine entsprechende Kantenglättung zu gewährleisten.

#### Transparenzen

Alle aktuellen Layoutprogramme können Transparenzen in Druckdaten darstellen. Bei der Weitergabe der Druckdaten an den Etikettendrucker müssen Transparenzen nativ erhalten bleiben. Dies ist zum Beispiel durch den Einsatz des PDF X4 Standards möglich.

#### Strichcodes

Strichcodes müssen im Maßstab 1:1 angelegt werden. Sie dürfen nicht skaliert oder verzerrt werden. Die Anforderungen an Strichcodes hinsichtlich Lesbarkeit (Kontrast, Ruhezone) müssen erfüllt sein. Der Strichcode muss auf Lesbarkeit geprüft sein. In druckfertigen Daten haftet der Datenhersteller für die eventuell notwendige Nachbearbeitung des Strichcodes z. B. wegen nicht lesbaren Codes. Auf Wunsch überprüfen wir Ihren Barcode auf Lesbarkeit. Gerne erstellen wir auch zertifizierte Barcodes und fügden diese nachträglich ein. Sprechen Sie uns an!

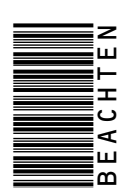

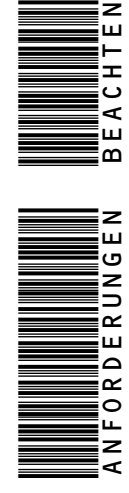

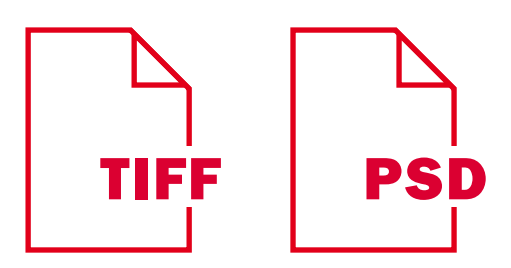

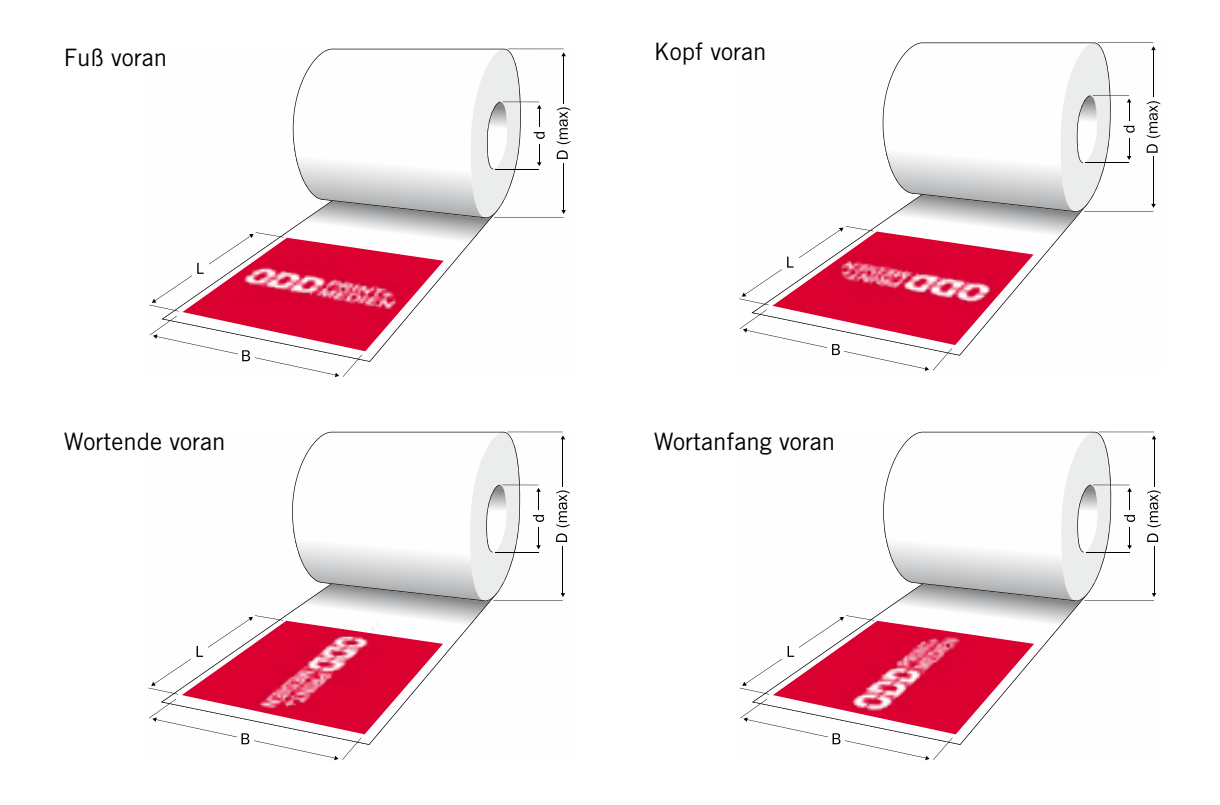

# nach innen gewickelt (Druckbild innen)

# nach außen gewickelt (Druckbild außen)

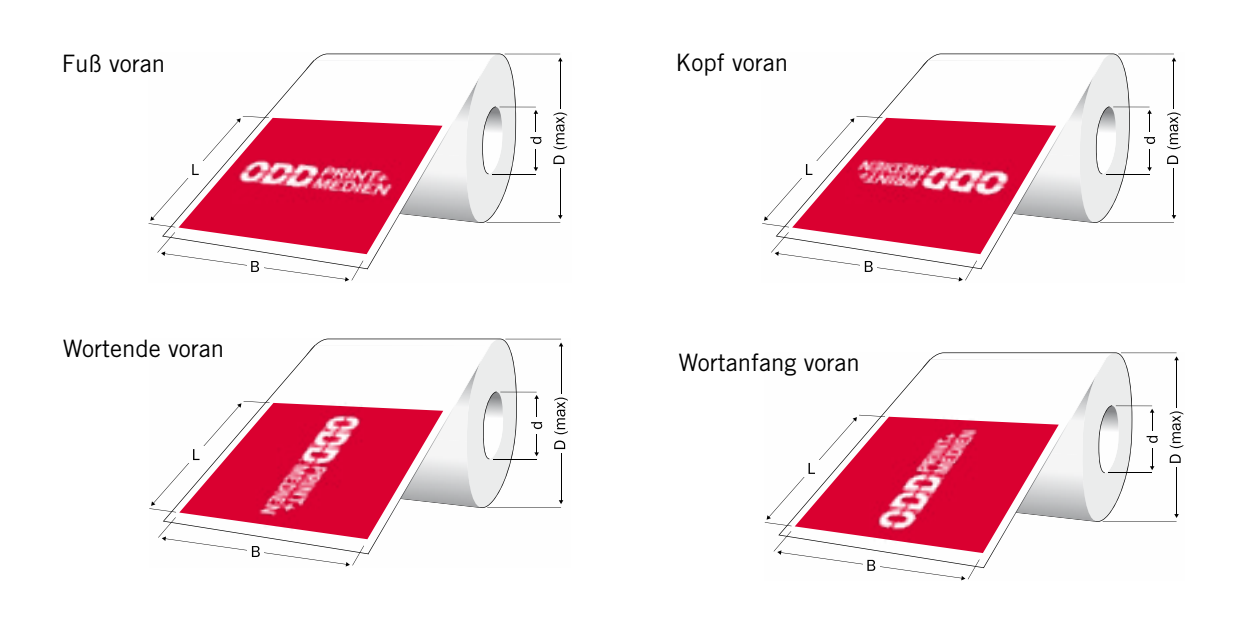

# Die richtige Wickelrichtung

Wenn Sie Ihre Rollenhaftetiketten maschinell weiterverarbeiten möchten, ist es wichtig, dass Sie wissen, welche Wickelrichtung Sie für Ihre Maschinen benötigen.

Dabei gibt es prinzipiell zwei Wickelrichtungen für Ihre Rollenhaftetiketten:

#### **nach innen gewickelt nach außen gewickelt**

Die bedruckte Seite kann also nach innen oder außen zeigen.

Weiter gilt es, die Positionen der Etiketten auf der Rolle zu unterscheiden. Dabei gibt es vier Varianten:

**Fuß voran Kopf voran Wortende voran Wortanfang voran**

Was außerdem noch zu definieren ist:

**Kerndurchmesser d Max. Rollendurchmesser D Etikettenbreite B Etikettenlänge L**

Wenn Sie unsicher sind, welche Wickelrichtung Sie für Ihre Etiketten benötigen, sprechen Sie mit dem Etikettenhersteller.

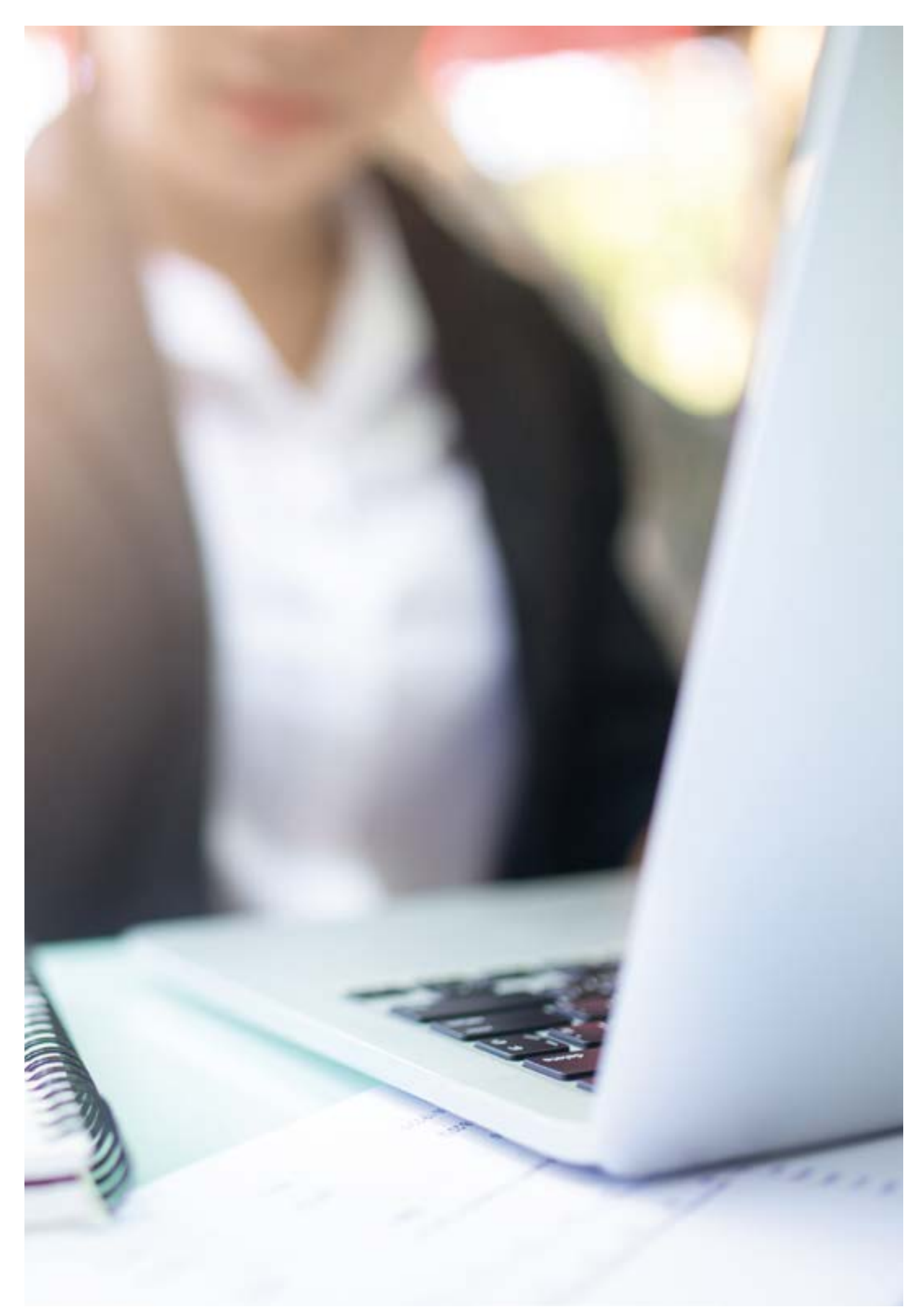

# Handling der finalen Daten

### Dateiformat PDF

Für einen reibungslosen, genormten Datenaustausch ist bei PDF-Dateien der PDF X4 (ISO 15930-7) Standard Voraussetzung. Da der X4-Standard RGB-Daten zulässt, ist zwingend darauf zu achten, dass keine RGB-Daten enthalten sind.

Bei Programmen zur Verarbeitung und zur Ausgabe von PDF-Dateien (Adobe Reader, Adobe Acrobat) muss die Überdrucken-Vorschau aktiviert sein. Bei offenen Dateien müssen vorab mit dem Etikettendrucker die verwendeten Programme und Programmversionen abgestimmt werden. Am verbreitetsten sind hier die Programme InDesign, Illustrator, ArtPro und Quark XPress.

### Datenstruktur und Dateinamen

Die Druckdaten müssen immer in logischen Ordnerstrukturen angelegt werden. Die Datei-, Bild- und Ordnernamen müssen eindeutig identifizierbar sein. Zur eindeutigen Identifizierung der Dateien sind die Artikel-/ Materialnummern im Dateinamen zu verwenden. Dateinamen müssen aus alphanumerischen Zeichen bestehen und dürfen keine Sonderzeichen und Umlaute enthalten.

### Wege der Datenübermittlung

Die Datenübergabe erfolgt in Absprache per Datenübertragung oder Datenträger. Nutzen Sie hier gerne unser Uploadtool: **https://upload.odd-webhosting.de**

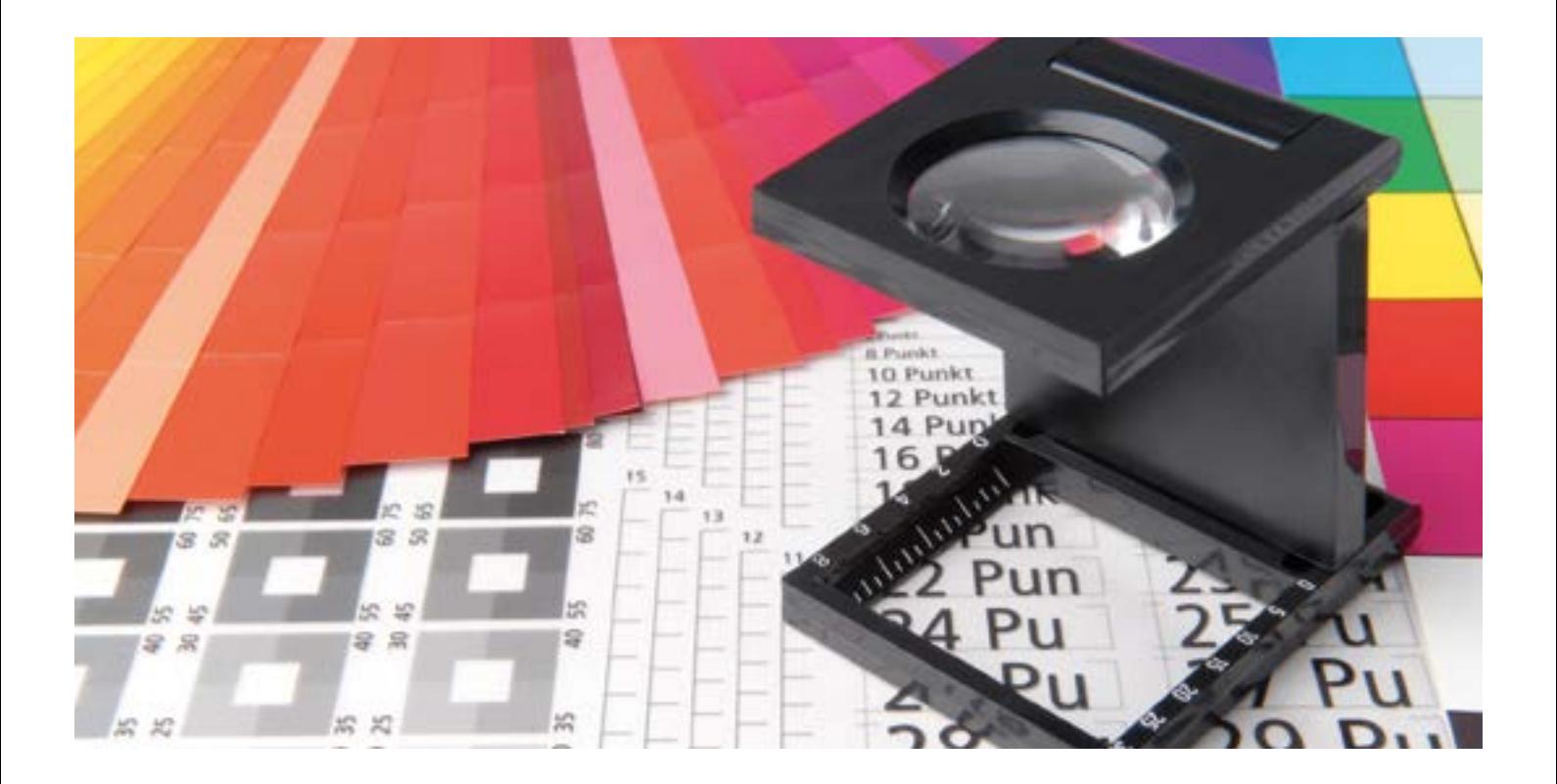

# Kontrollieren, abgleichen und ein letzter prüfender Blick

### Prüfunterlagen

Als Freigabeunterlage müssen ein Bildschirmproof (Proof-PDF) oder ein Farbausdruck (1:1) mitgeliefert werden. Alle für den Auftrag benötigten Kontrollmedien müssen den Druckdaten bei der Übergabe beigefügt werden. Im Falle einer Datenfernübertragung werden die analogen Kontrollmedien nachgereicht. Eine Auftragsbearbeitung erfolgt erst bei Vorliegen der vollständigen Unterlagen.

Für die Erstellung von Druckdaten gemäß ProzessStandard Offsetdruck (PSO) bzw. ISO 12647 gelten die Regeln des ProzessStandard Offsetdruck des BVDM. Informationen hierzu finden Sie im Internet unter www.bvdm.org. Gegebenenfalls muss der Faltschachtelhersteller kontaktiert und auftragsspezifische Richtlinien angefordert und eingehalten werden. Dies gilt besonders für Über-/ Unterfüllungen (Trapping), Unterfarbenreduzierung, Rasterverläufe und Zuweisung von Farbprofilen.

#### Farbabstimmung

Zur Farbabstimmung ist ein mitgelieferter Proof unerlässlich. Digitalproofs sind in der Regel nicht gerastert und geben somit keine Aussage über eine evtl. optische Veränderung feiner Verläufe durch den Druckraster. Hierfür ist ein Andruck nach PSO unerlässlich. Bei Sonderfarben ist ein Digitalproof nur das Ergebnis einer in CMYK umgesetzte Simulation des Druck- und Rasterergebnisses ohne Farbverbindlichkeit für die Sonderfarben. Ein Medienkeil plus Prüfprotokoll muss auf dem Digitalproof enthalten sein. Ergänzend können hier für Sonderfarben Farbstreifen aus Farbfächern (PANTONE, HKS o. ä.) mitgeliefert werden.

Im CMYK-Bereich muss der Proof nach dem ProzessStandard Offsetdruck hergestellt sein. Gerade in diesem Bereich empfiehlt sich eine intensive Kommunikation mit dem Etikettendrucker.

#### Prüfung der Druckdaten

Die gelieferten Druckdaten werden vor der Übergabe seitens des Datenlieferanten auf Vollständigkeit und sachliche Richtigkeit geprüft. Sollte der Faltschachtelhersteller feststellen, dass die gelieferten Druckdaten nicht verarbeitbar, fehlerhaft, unvollständig oder abweichend von der Druckfreigabe sind, wird der angegebene Ansprechpartner beim Auftraggeber kontaktiert.

#### Archivierung

Die Archivierung der Druckdaten, deren Art und Dauer ist mit dem Etikettendrucker festzulegen. Die Herausgabe der Druckdaten ist nicht selbstverständlich und muss mit dem Faltschachtelhersteller im Vorfeld besprochen werden.

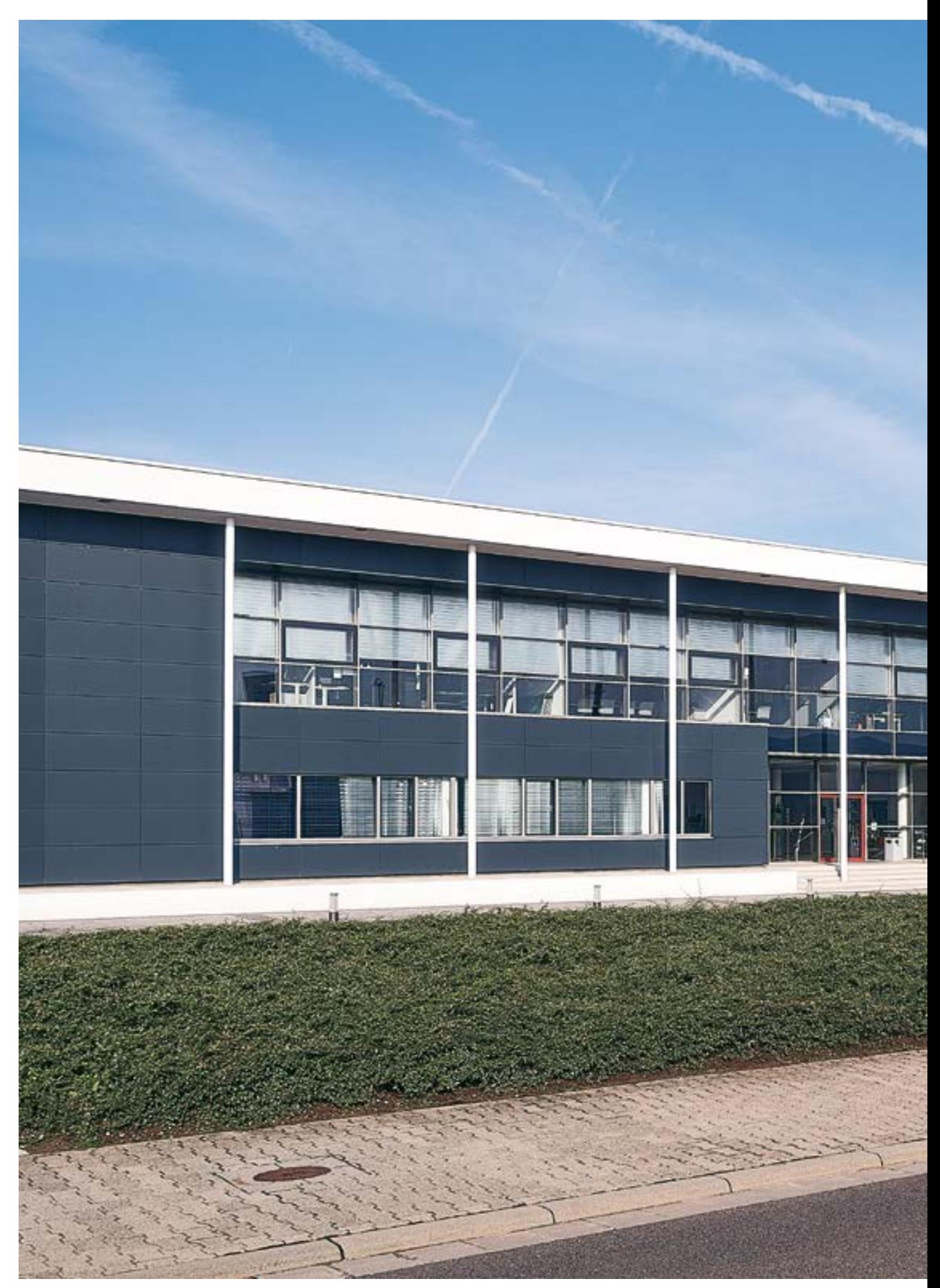

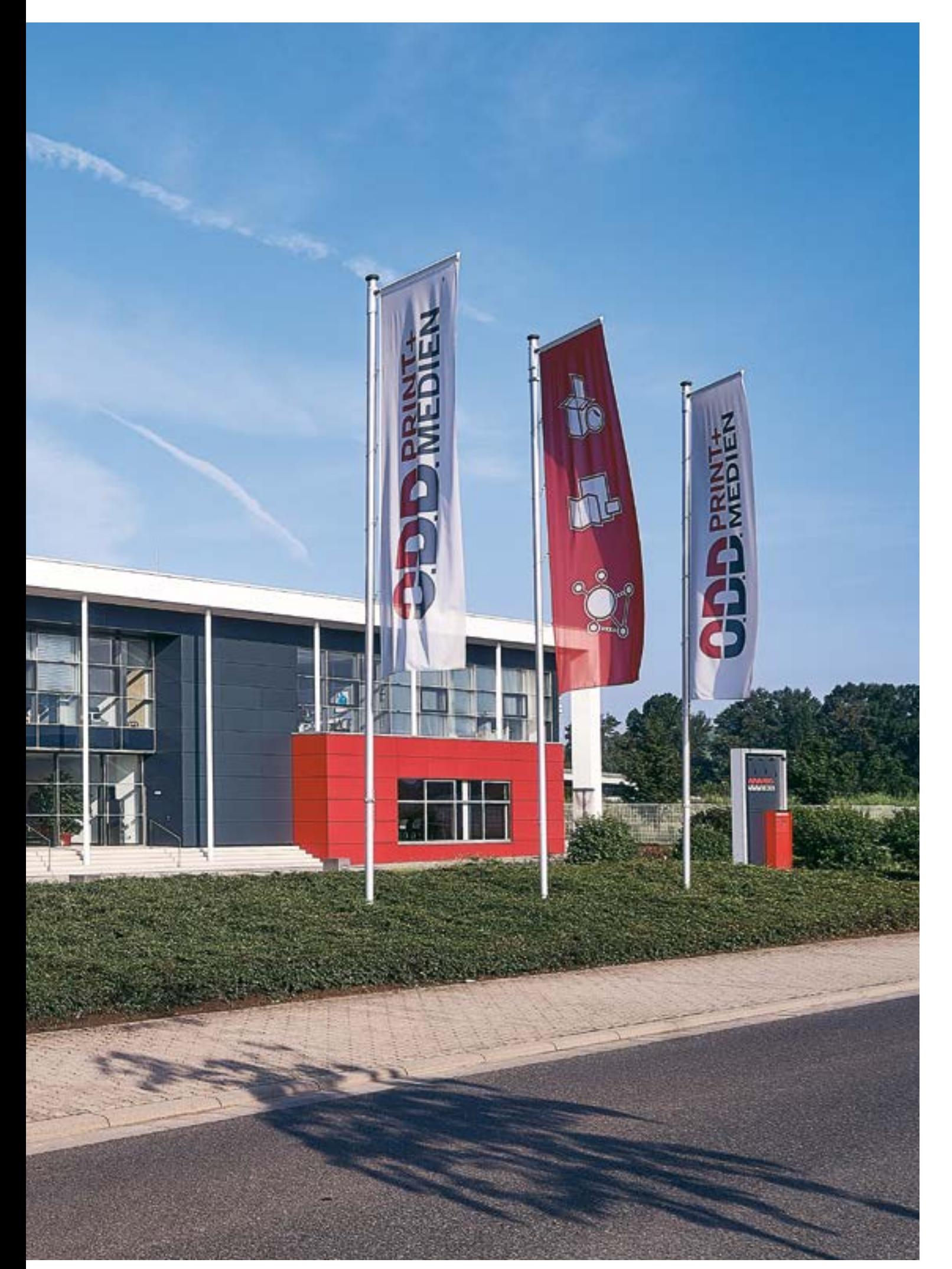

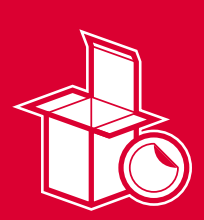

# LABEL & PACKAGING

**Ihr Spezialist für** Faltschachtelproduktion, Etikettendruck und Packaging-Design

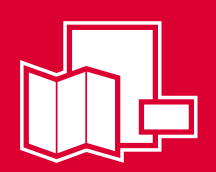

# **CORPORATE** PRINTING

**Ihr Experte für** Werbe- und Geschäftsdrucksachen, Kataloge und Messeauftritte

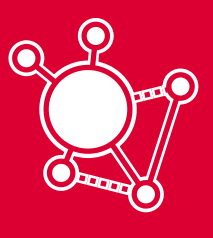

# **CORPORATE SERVICES**

**Ihr Partner für** Web-to-Print, Fulfillment sowie vielfältige Kreativleistungen

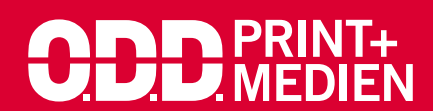

Ein Plus an Mehrwert.

**O.D.D. GmbH & Co. KG Print + Medien,** Otto-Meffert-Straße 5, 55543 Bad Kreuznach, Telefon +49 671 88744-0, Telefax +49 671 88744-99, www.odd.de, info@odd.de